# Тема 4. Основные понятия языка Object Pascal

- Синтаксические диаграммы
- Состав языка
- Тип данных
- Арифметические и логические выражения

## 4.1. Синтаксические диаграммы

 **Синтаксическая диаграмма** представляет собой графическое представление понятия языка с помощью базовых символов языка и ссылок на предыдущие диаграммы, соединенных стрелками.

- обозначение базового понятия

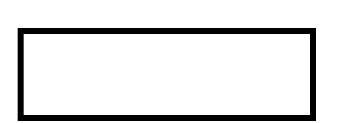

- обозначение понятия, расшифровывающегося диаграммой и использующегося для определения другого понятия

- обозначение соединения элемент⊗в диаграммы

### Пример синтаксической диаграммы

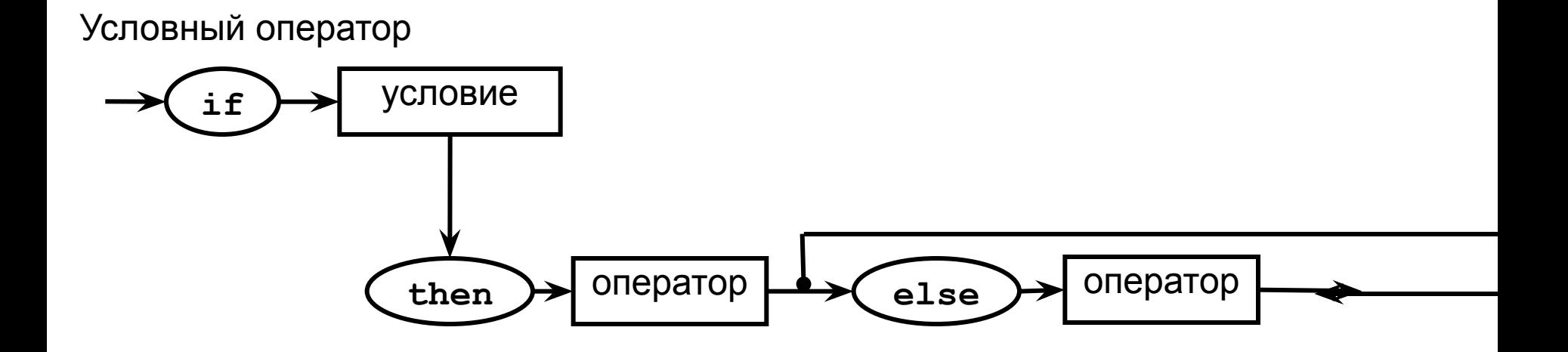

**Сокращенная форма условного оператора:**

**if** <условие> **then** <оператор>;

**Полная форма условного оператора:**

3 **if** <условие> **then** <оператор1> **else** <оператор2>;

## 4.2. Cостав языка

### Любой язык определяется:

- *• Алфавит* (набор символов, используемых в языке)
- *• Синтаксис* (правила построения слов языка)
- *• Семантика* (смысловое значение слов, выражений)

Алгоритмический язык определяется:

- *• Алфавит* набор неделимых символов
- *• Лексема* элементарные единицы языка, имеющие самостоятельный смысл
- *• Выражение* задает правило вычисления некоторого значения
- *• Оператор* задает описание некоторого действия
- *• Директива компилятору* задает процесс компиляции и построения программы

### Алфавит языка

• Латинские буквы

 $A...Z$ ,  $a...z$ 

- Арабские цифры 0 1 2 3 4 5 6 7 8 9
- Спецсимволы  $\mathcal{A}$ символ пробела (в примерах обозначаем как ¬)
- <u>• Кириллица (только для комментариев и строк)</u>  $R...A$ ,  $R...A$

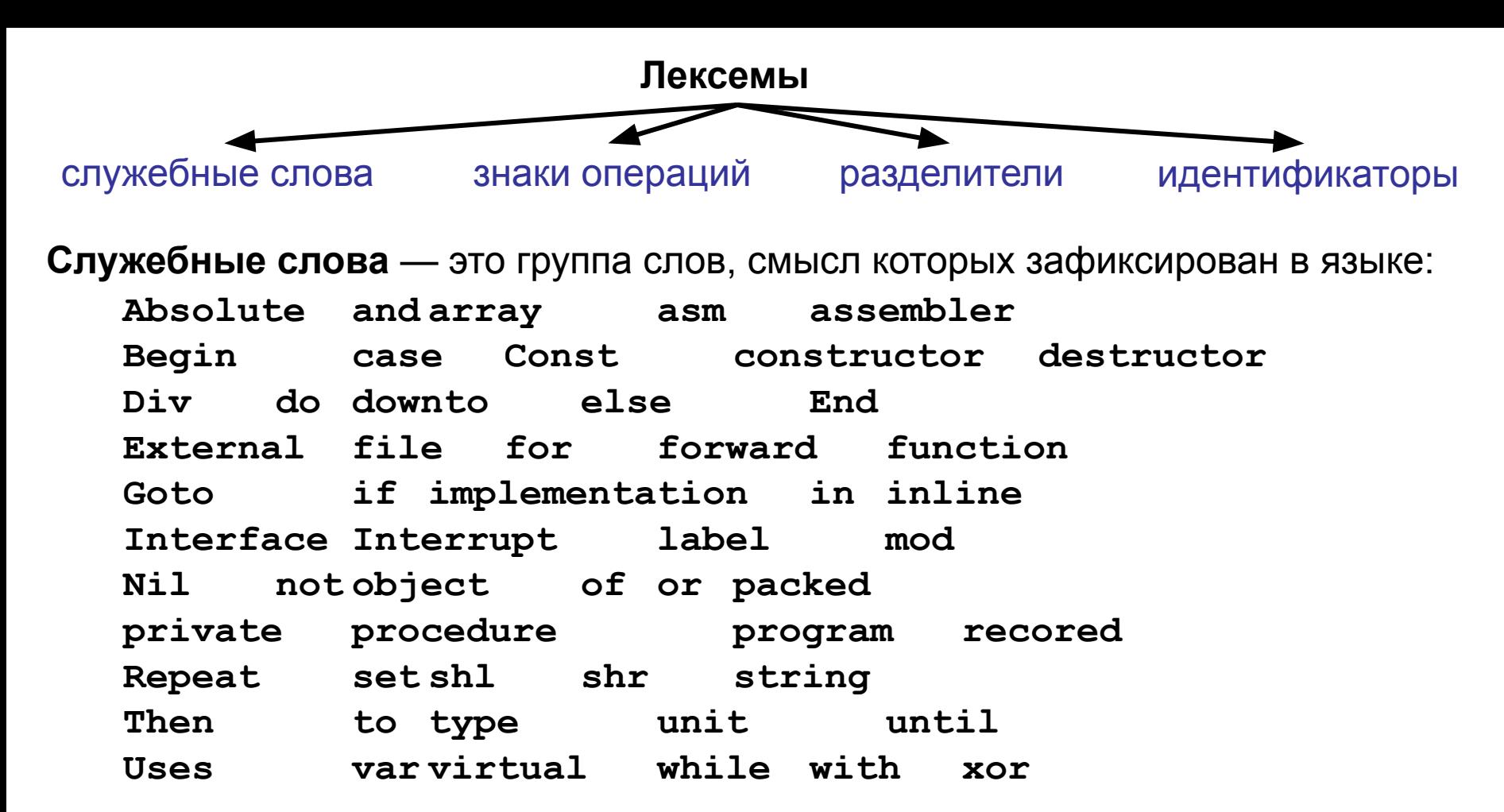

Знаки операций - для задания действий по преобразованию данных и вычислению значений:

 $\star$  $\angle$  =  $\angle$   $\langle$  =  $\langle$   $\rangle$  $+$  $>=$  $\geq$ если используется двойной знак, то он набирается без пробела!

**Разделители:** «;» «:» «(» «)» «[», «]», «,» «.» « » (пробел) Var a:integer;  $b$  : real;c: Пример: 6 char:

Идентификаторы — это имена переменных, констант, процедур, функций, типов, меток, т.е. имя определенного программного объекта.

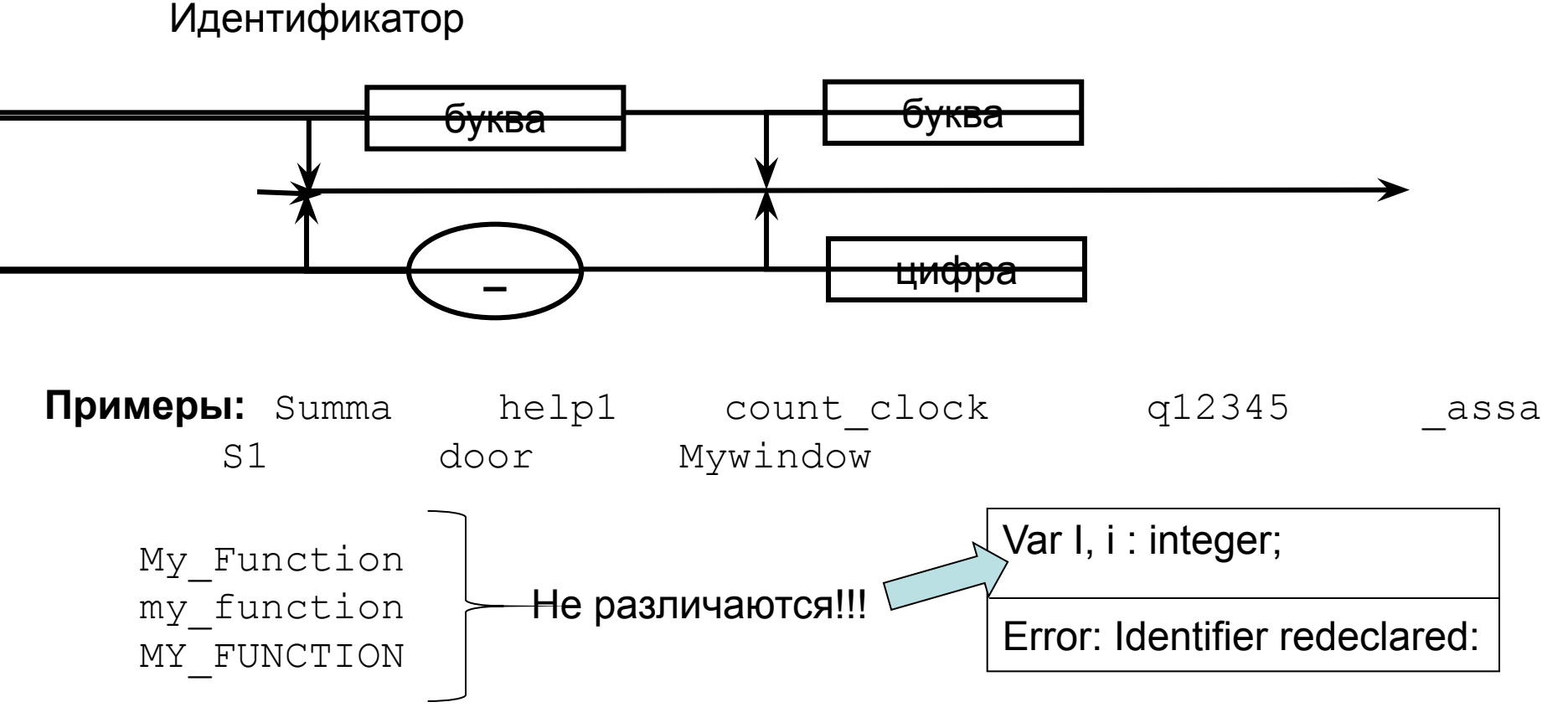

Служебные слова НЕЛЬЗЯ использовать в качестве имен переменных, определяемых пользователем.

Примеры: MyBegin 7 const1

### 4.3. Тип данных

## Маня

## Х

Тип определяет множество значений, допустимых для величин этого типа, и множество операций над ними

### 4.3.1. Система типов языка Object Pascal

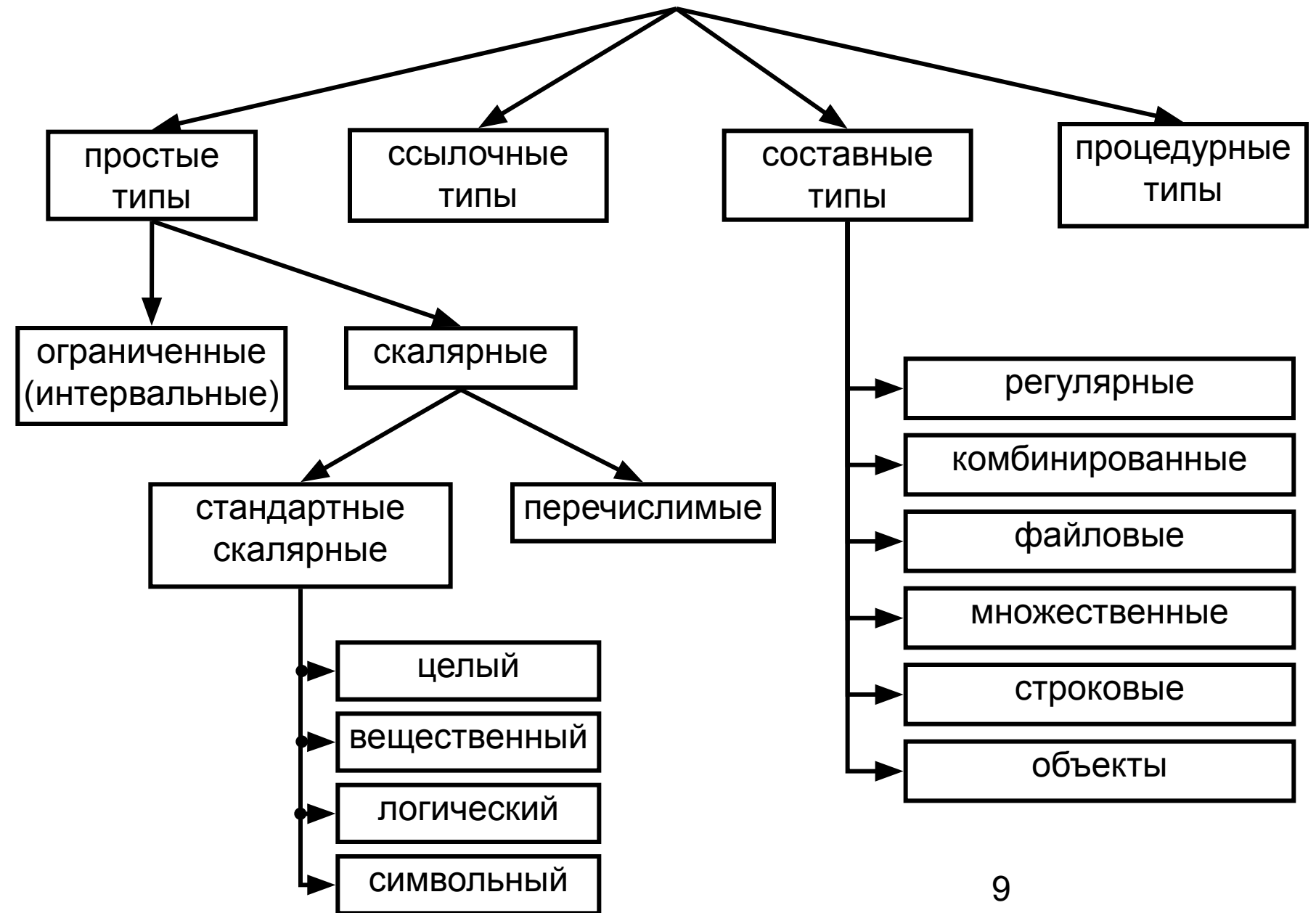

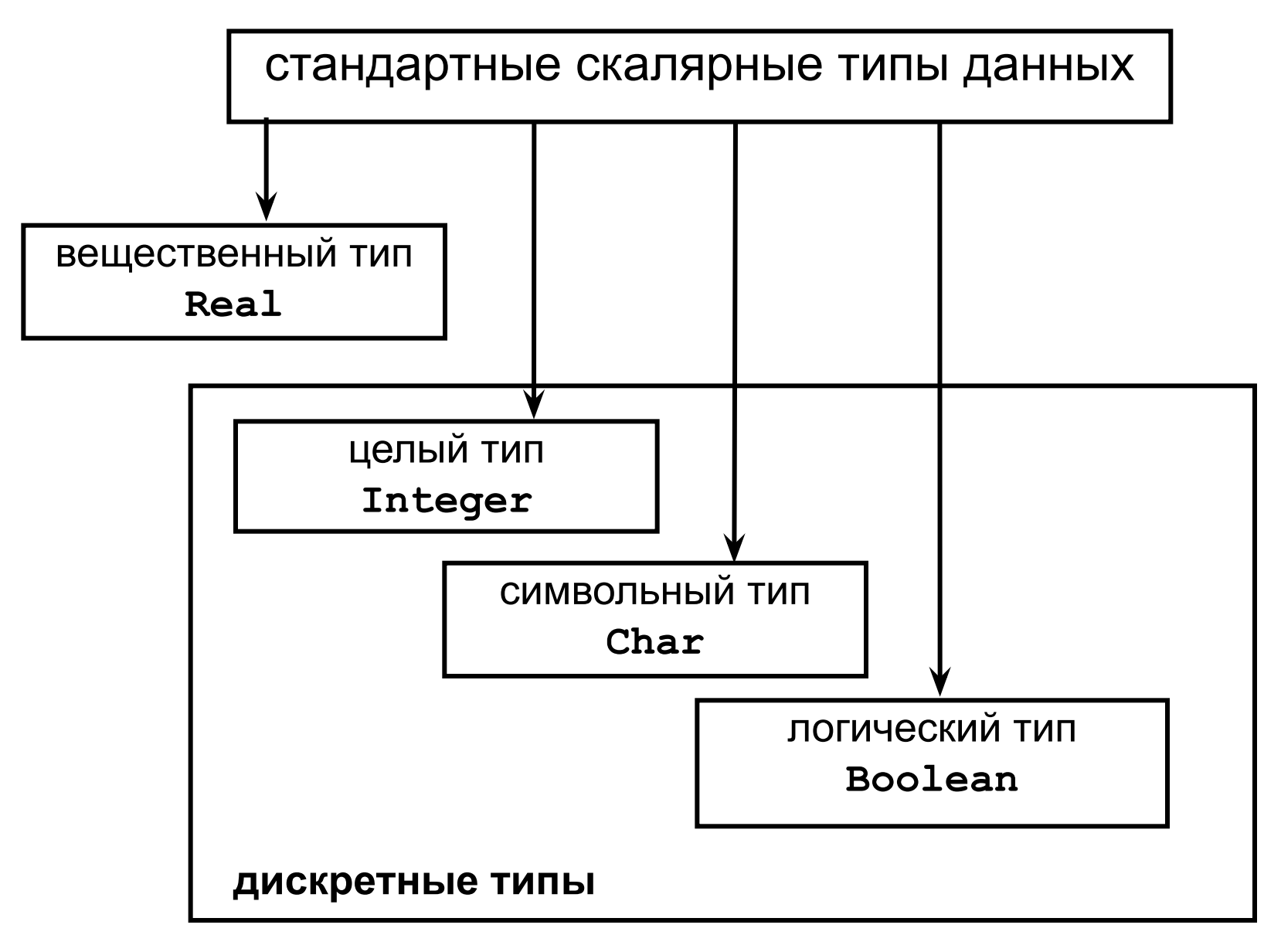

## Таблица простых типов

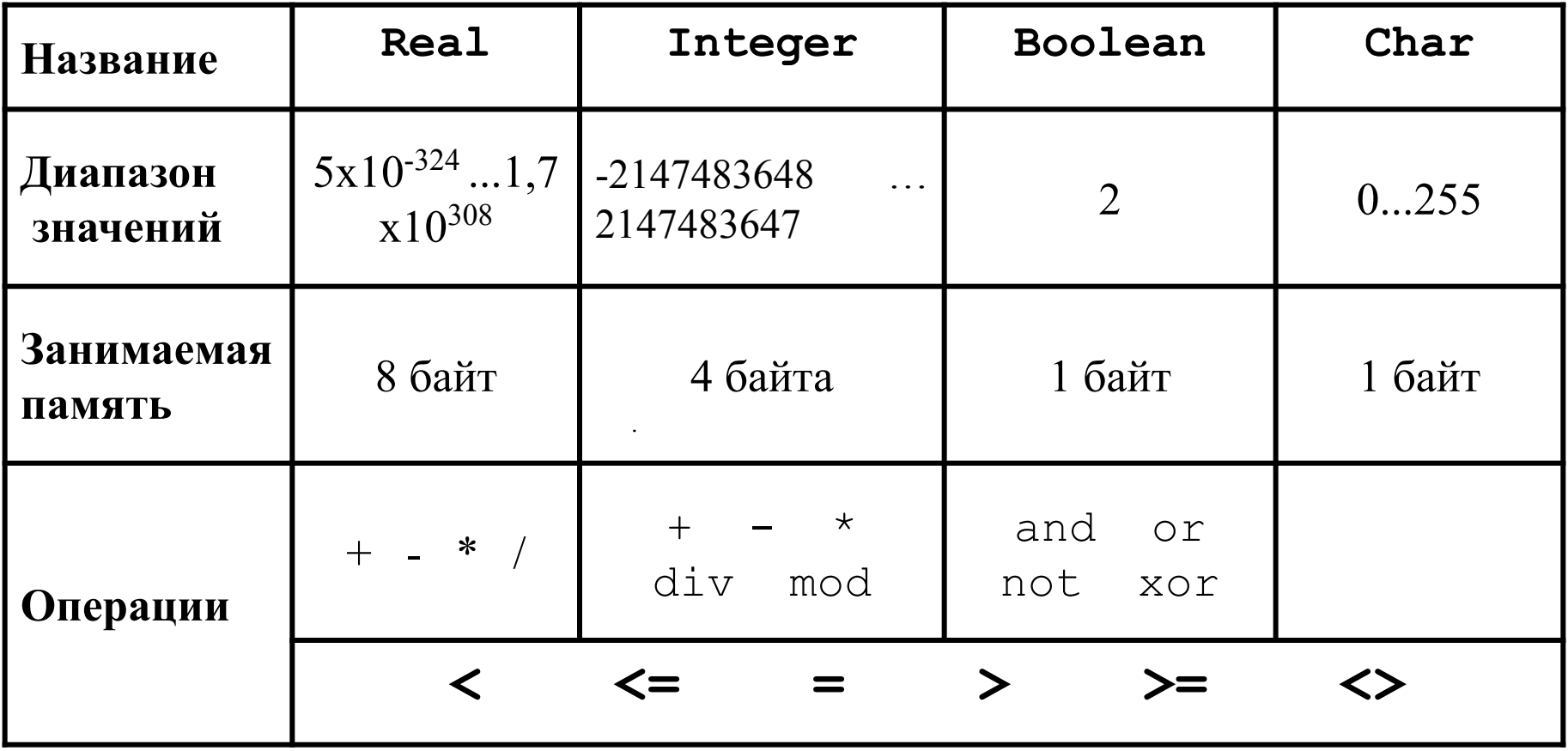

### 4.3.2. Описание данных

переменные и константы

Описание переменных

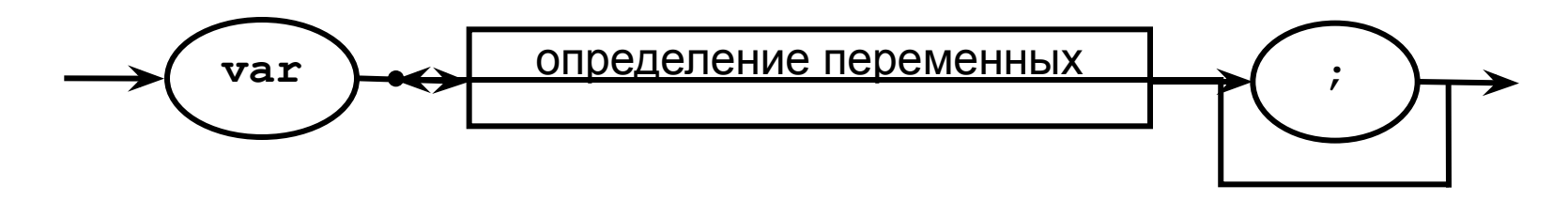

Определение переменных

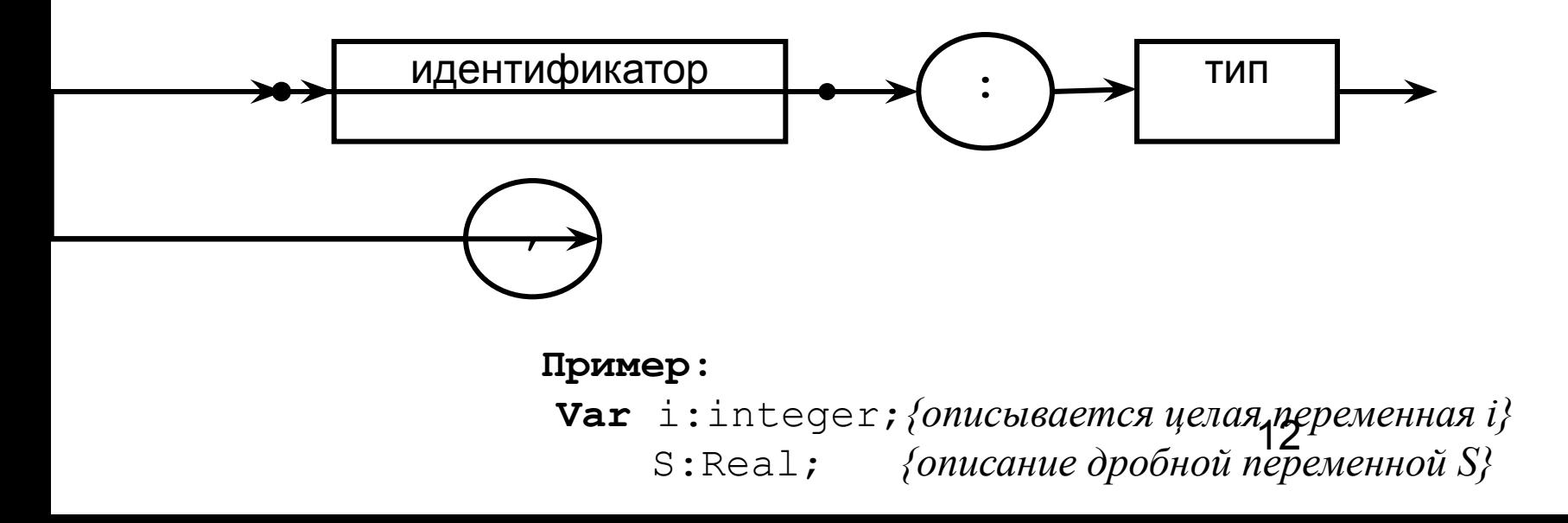

### Описание констант

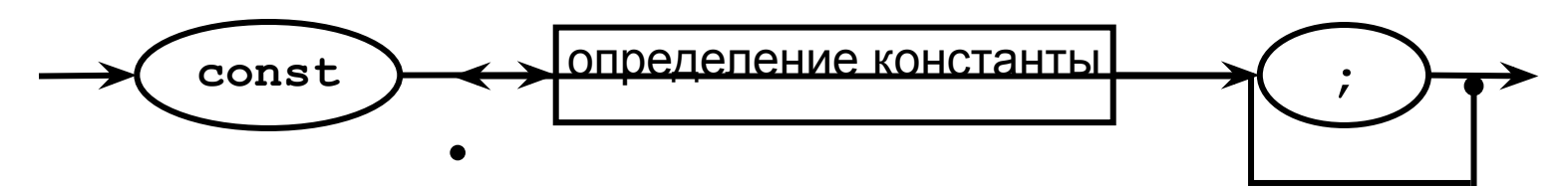

Определение константы

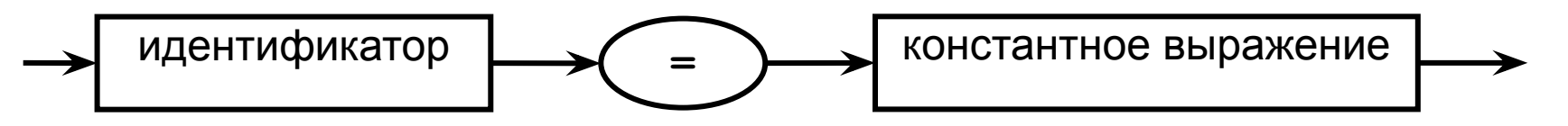

### **Пример:**

const 
$$
b=5
$$
;

\n $g=9.34$ ;

\n $c=′ c′$ ;

\n $MyConst=b+2$ 

**Const** b=5; *{это целая константа}* g=9.34; *{это дробная константа}* с='c'; *{это символьная константа}* 0; *{это пример константного выражения}* 

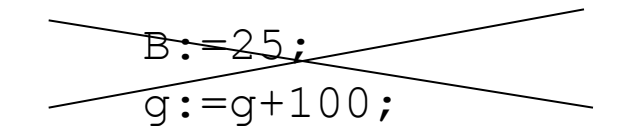

Значение констант в программе нельзя Менять

### 4.3.3. Стандартный логический тип **Boolean**

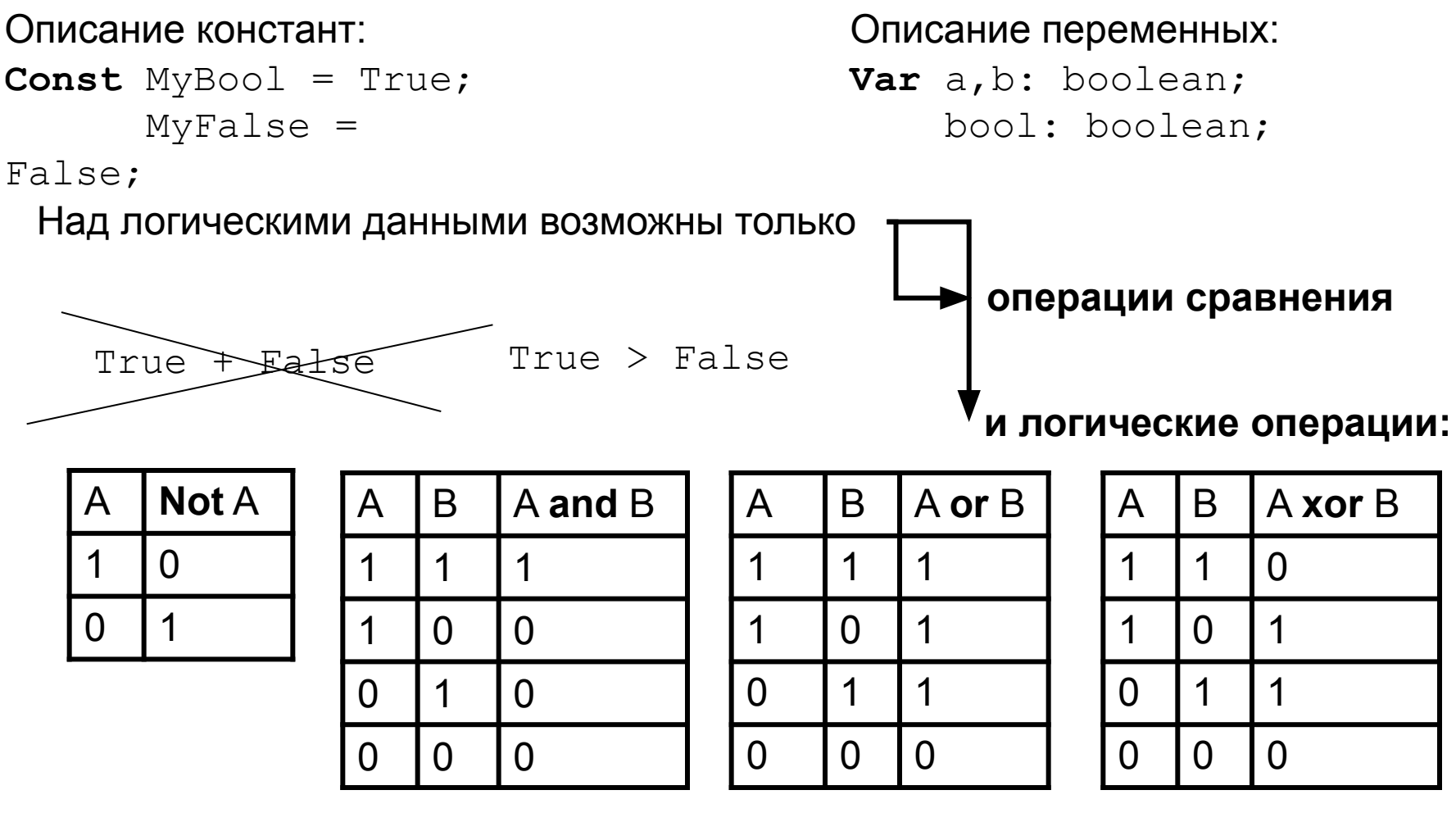

Результат операций – логический:

A  $<$  b  $\quad \Longrightarrow$  True или False  $\qquad$  A or bool  $\Longrightarrow$  True или False

## Дополнительные булевские типы

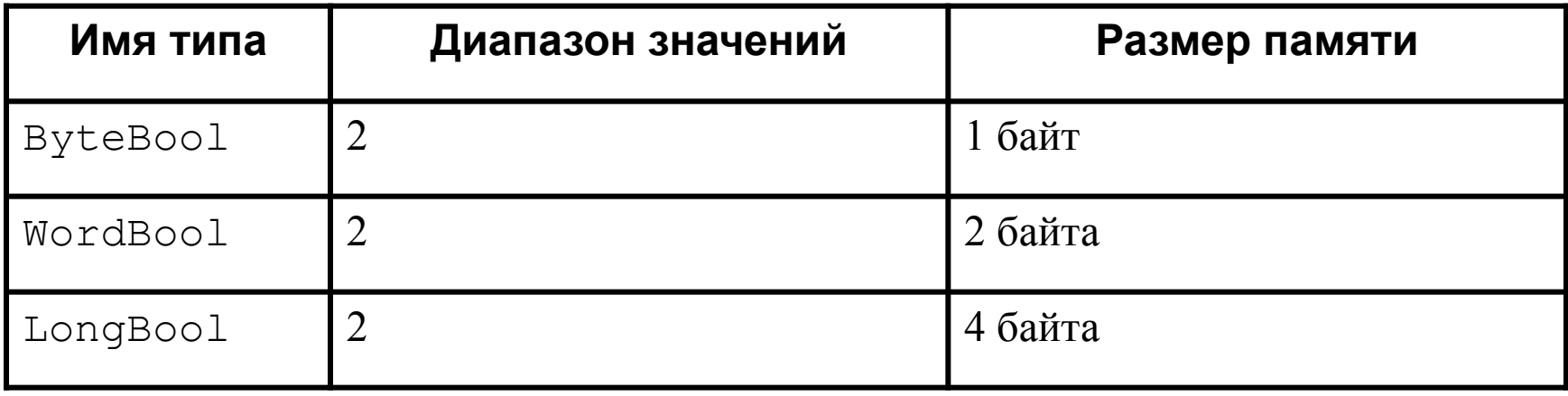

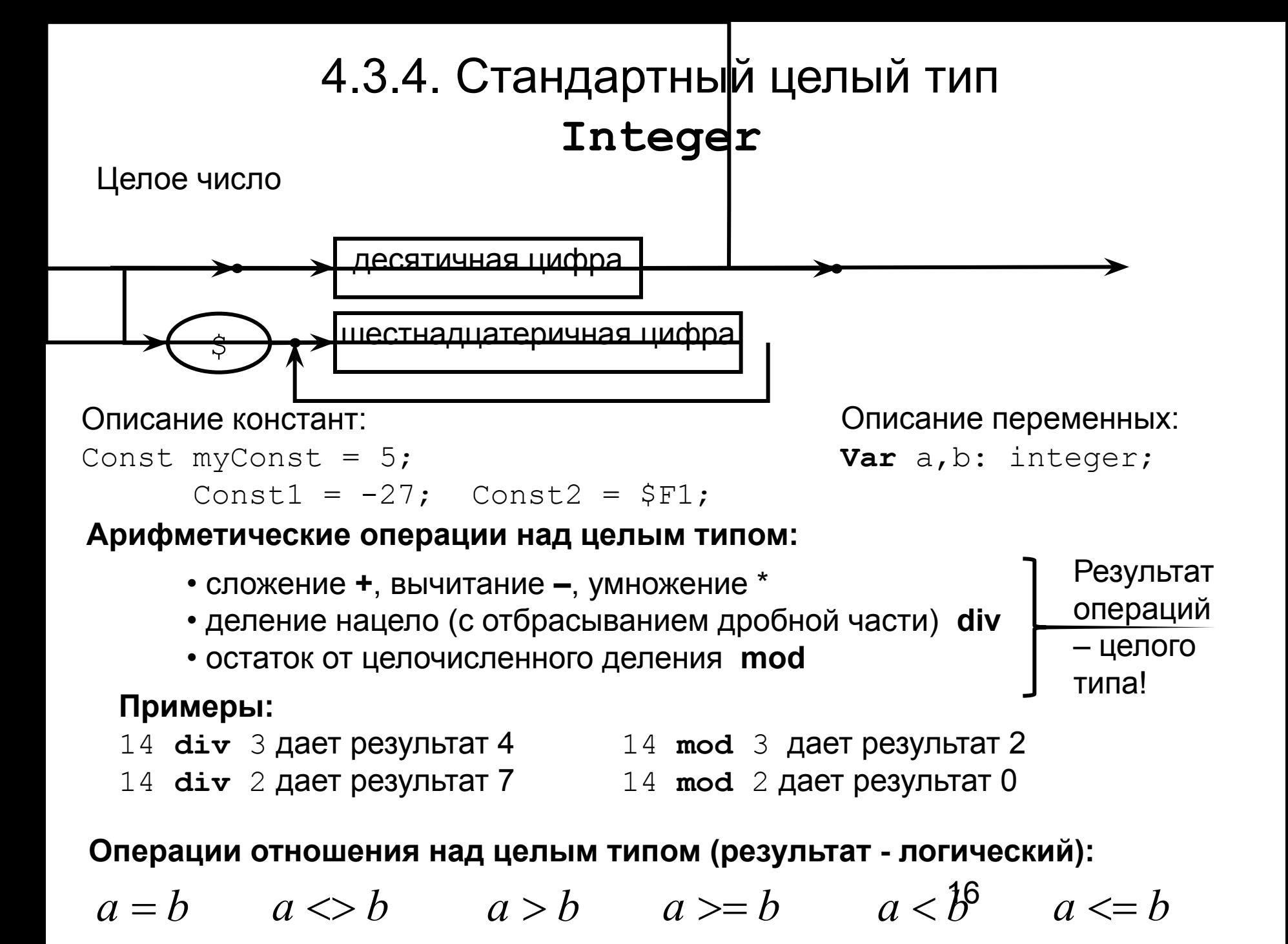

### Дополнительные целочисленные типы

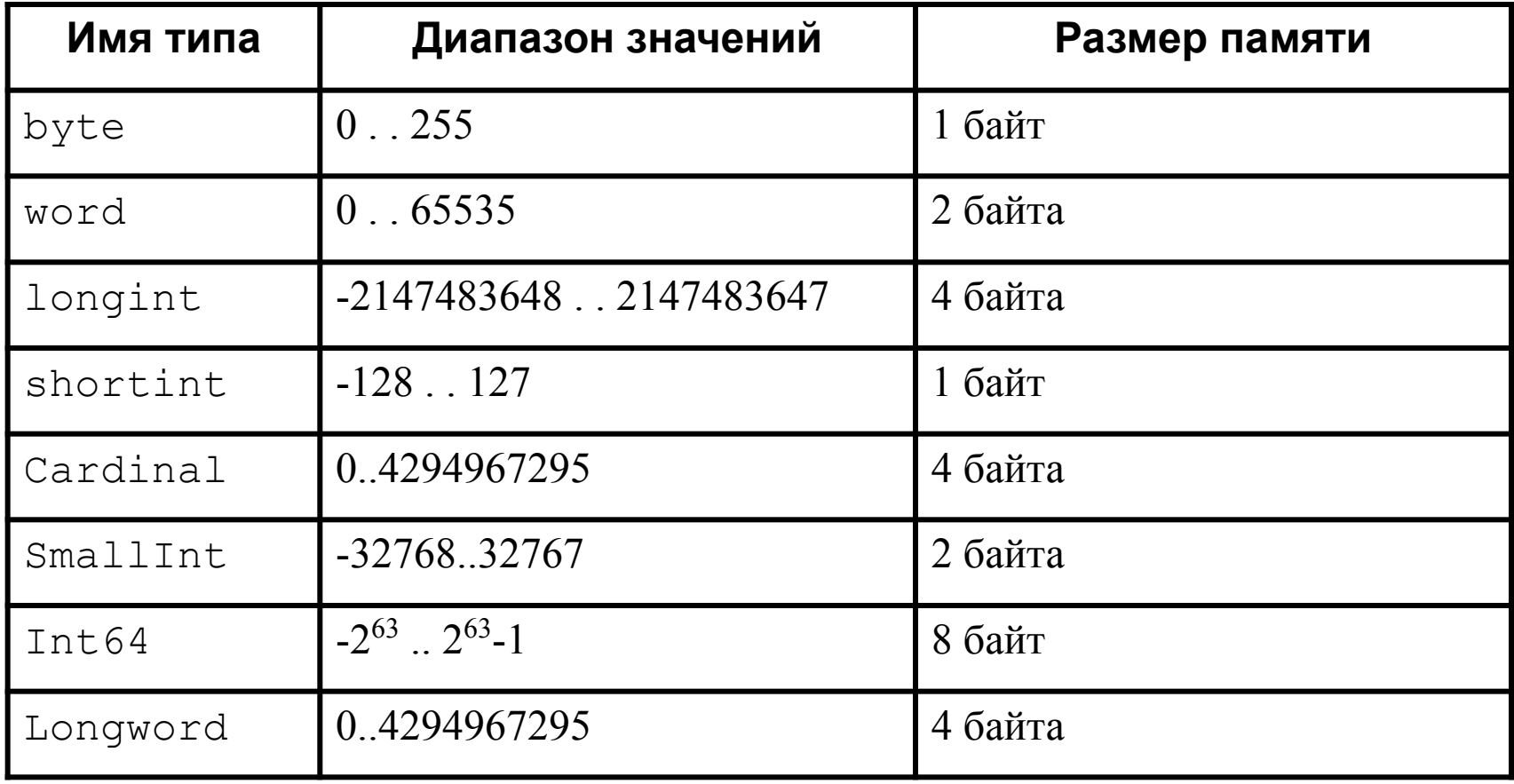

## 4.3.5. Стандартный вещественный тип Real

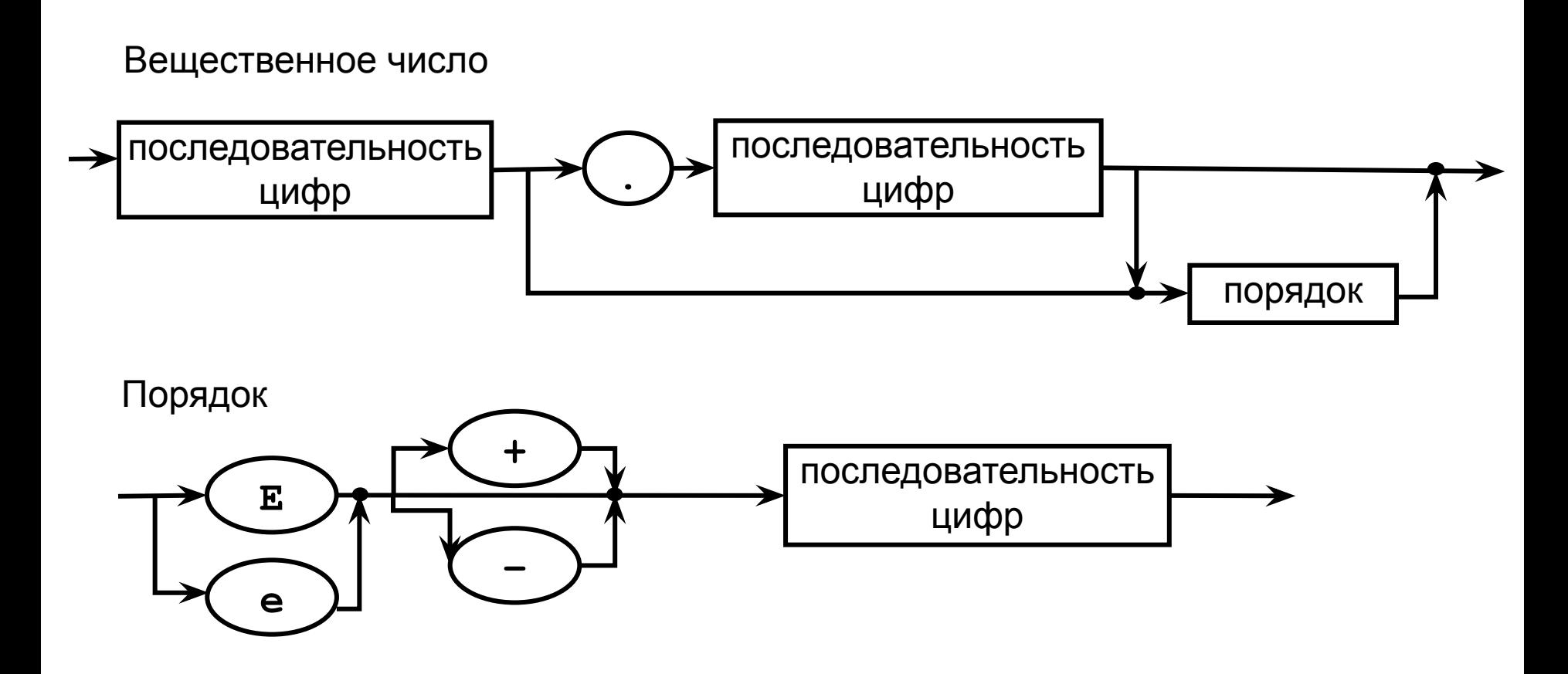

Последовательность цифр – одна или несколько арабских цифр, записанных подряд без пробела

вещественные константы:

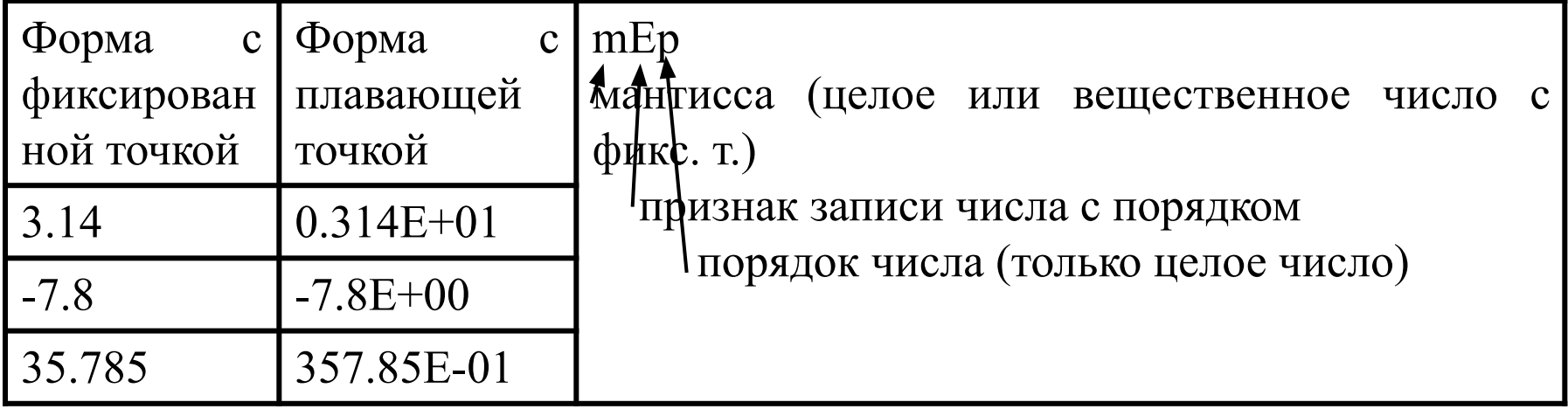

Описание переменных:

Var  $a,b:$  real;

### Арифметические операции над вещественным типом: + - \* /

Результат операций - вещественный

### Пример:

A+b **результат** число типа Real

#### $=$  <> <> <= Операции отношения над вещественным типом:

Результат операций - логический

### Пример:

a< b pesynbrar True или False

 $>=$ 

### Дополнительные вещественные типы

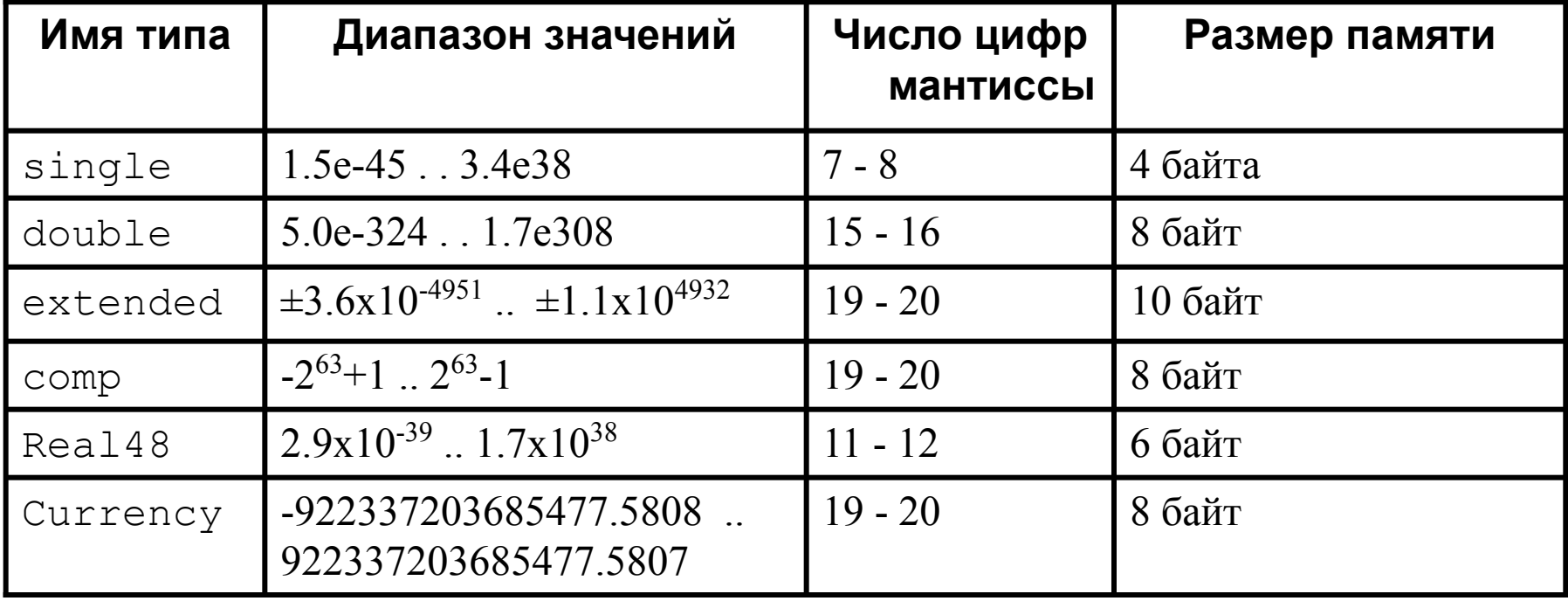

### **Пример:**

Var r: real; cc:Currency; . . .

r имеет значение 5 сc имеет значение 5

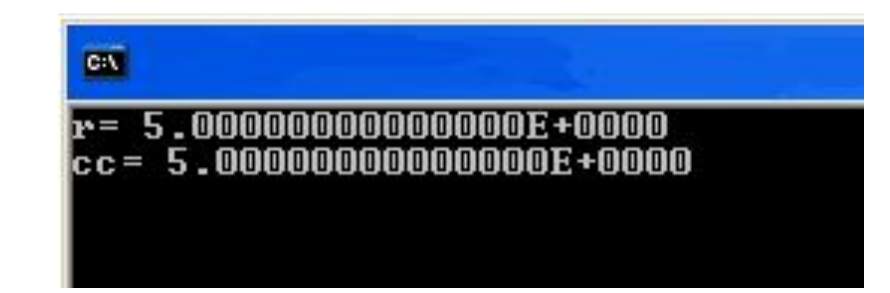

### 4.3.6. Стандартный символьный тип **Char**

### **Коды 0...127 (кодировка ASCII)**

0 0

A O 0

0 0

ı ŀ

ı

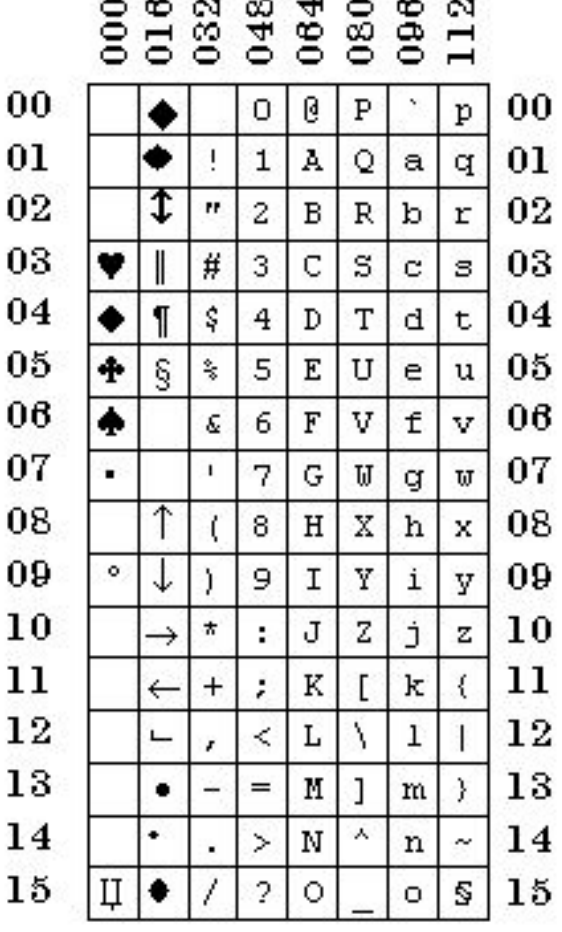

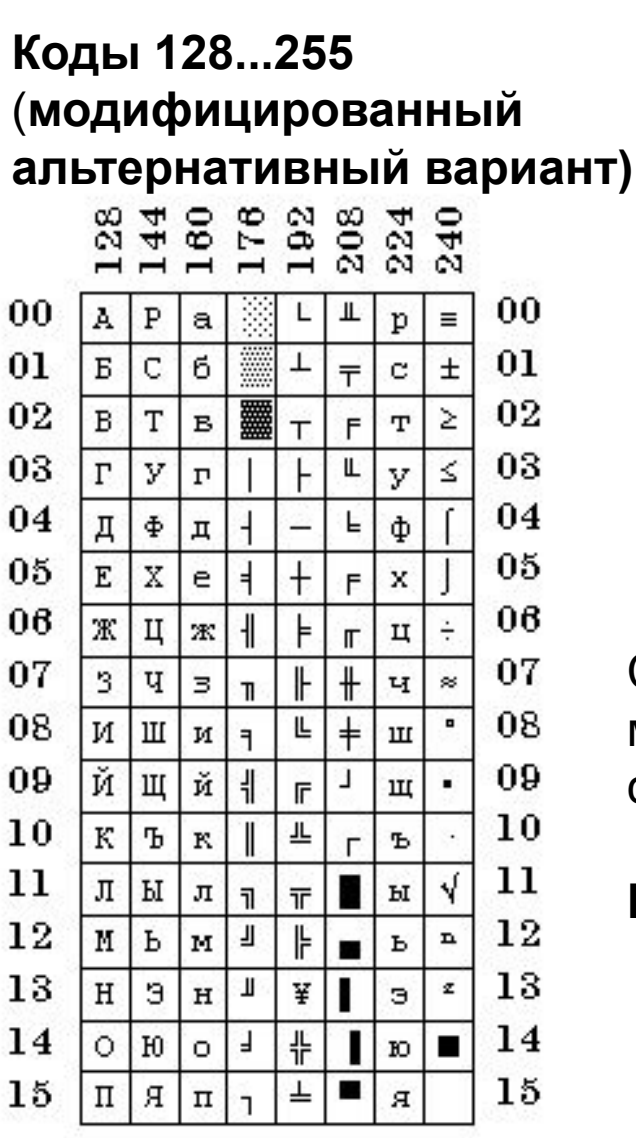

#### символьные константы

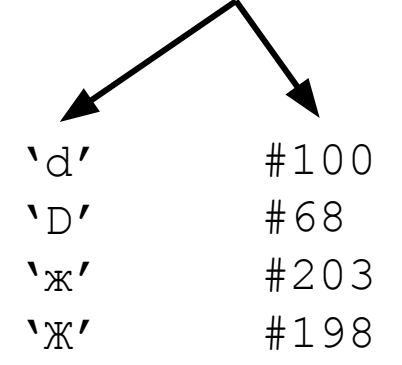

### символьные переменные:

**Var** a,b: char;

ch: char;

Символьные данные можно только сравнивать

### **Пример:**

21  $'a' > 'A' \rightarrow False$  $'y'$  <  $'Y' \rightarrow True$ 

### Дополнительные символьные типы

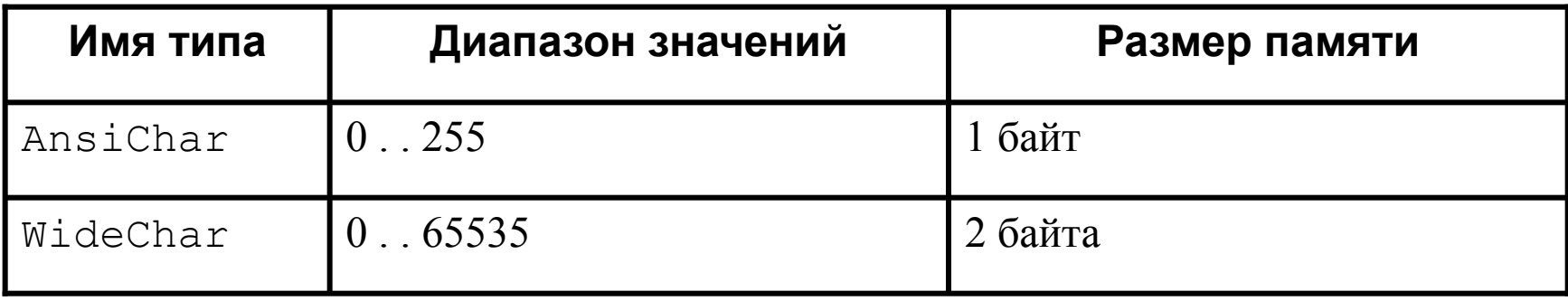

## 4.4. Арифметические и логические выражения

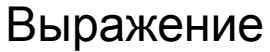

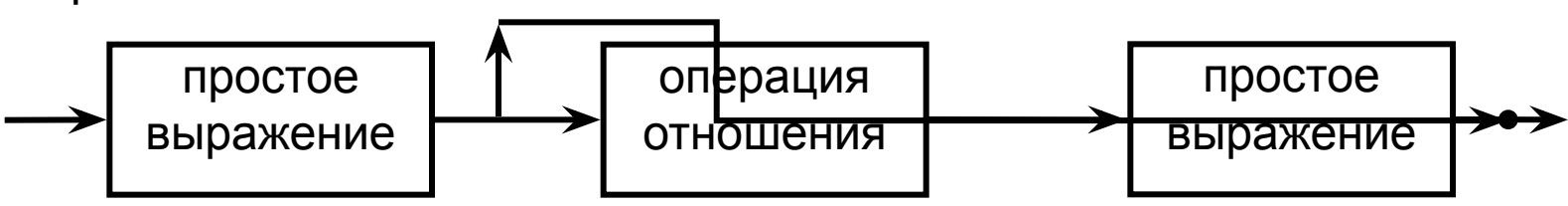

Операции отношения: = <> < > < = >=

Простое выражение

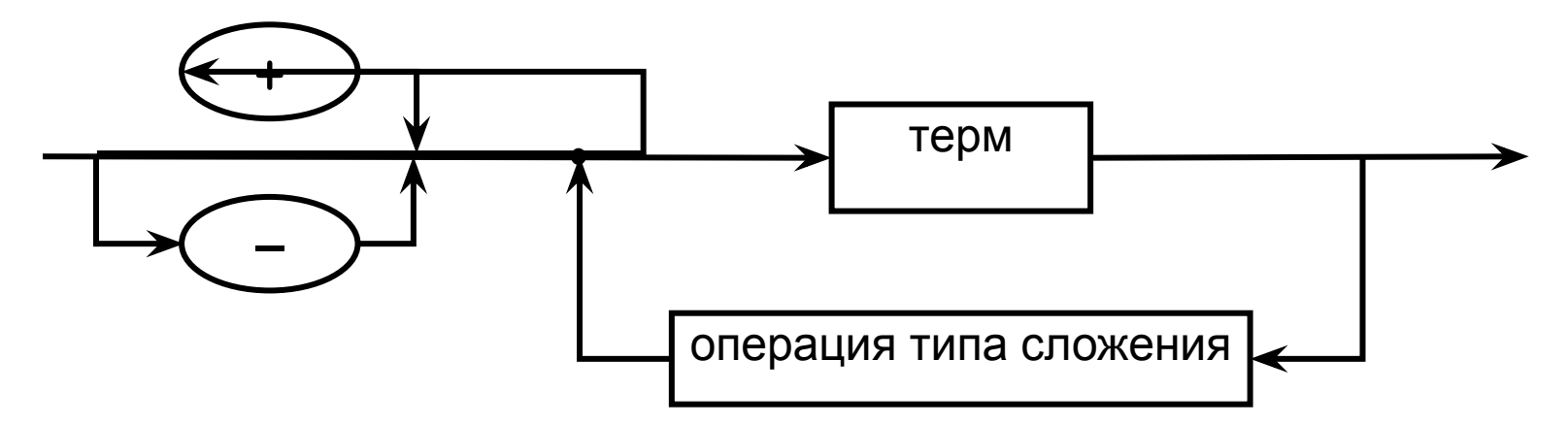

Операции типа сложения: + - or

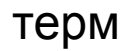

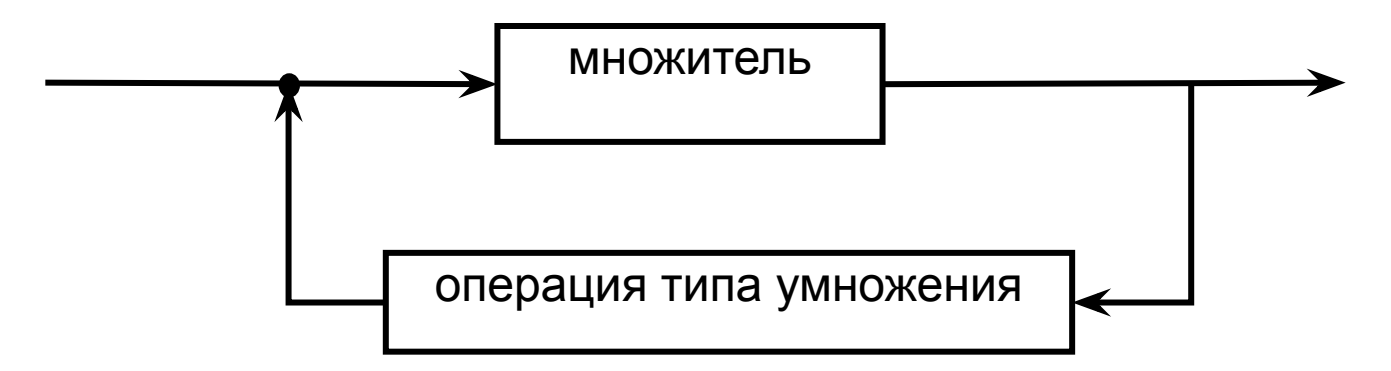

Операции типа умножения: \* / div mod and

множитель

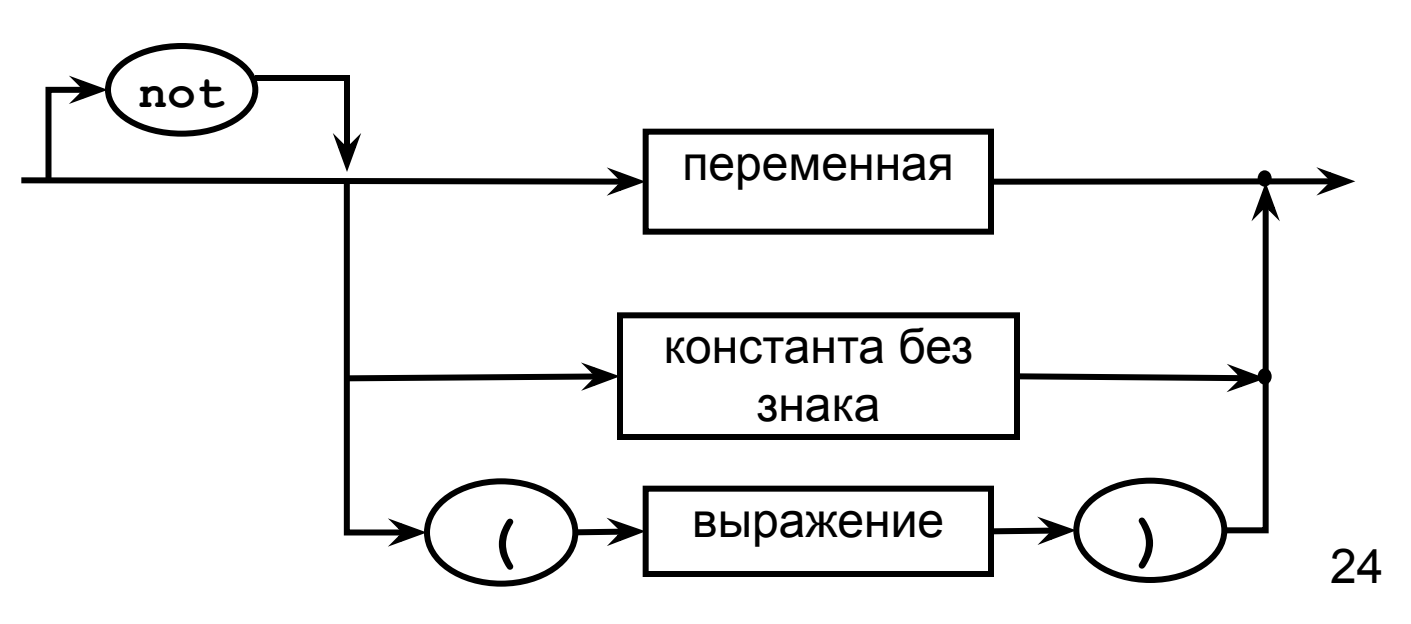

### Приоритет (ранги) операций:

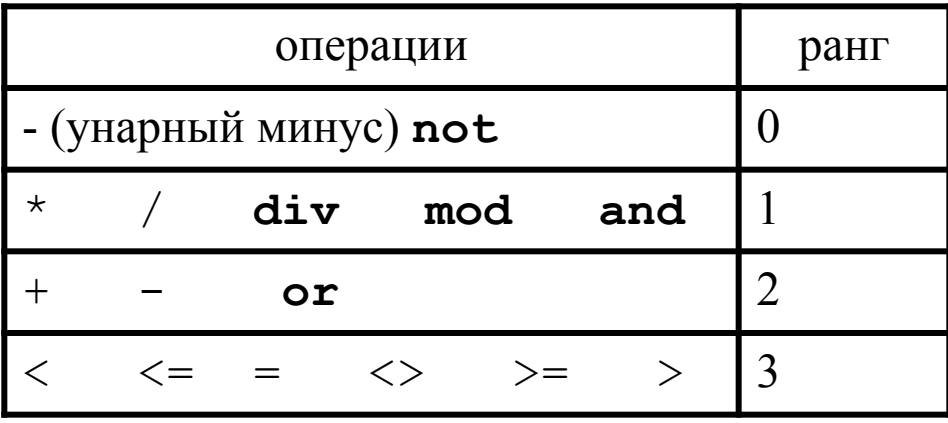

### Примеры записи арифметических выражений

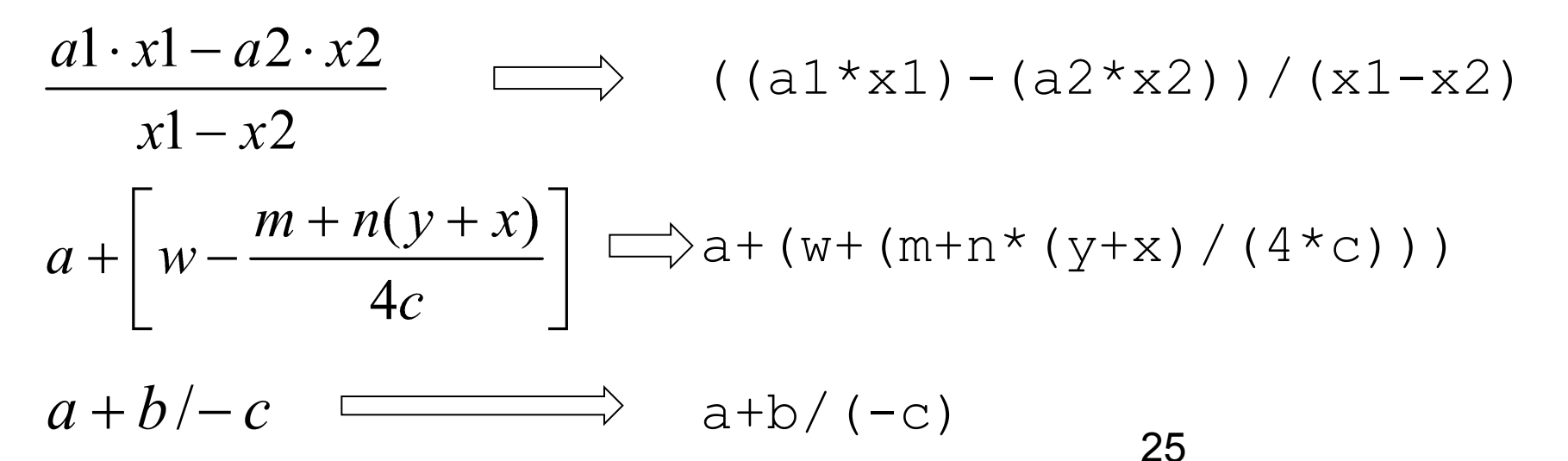

### Примеры вычисления выражений

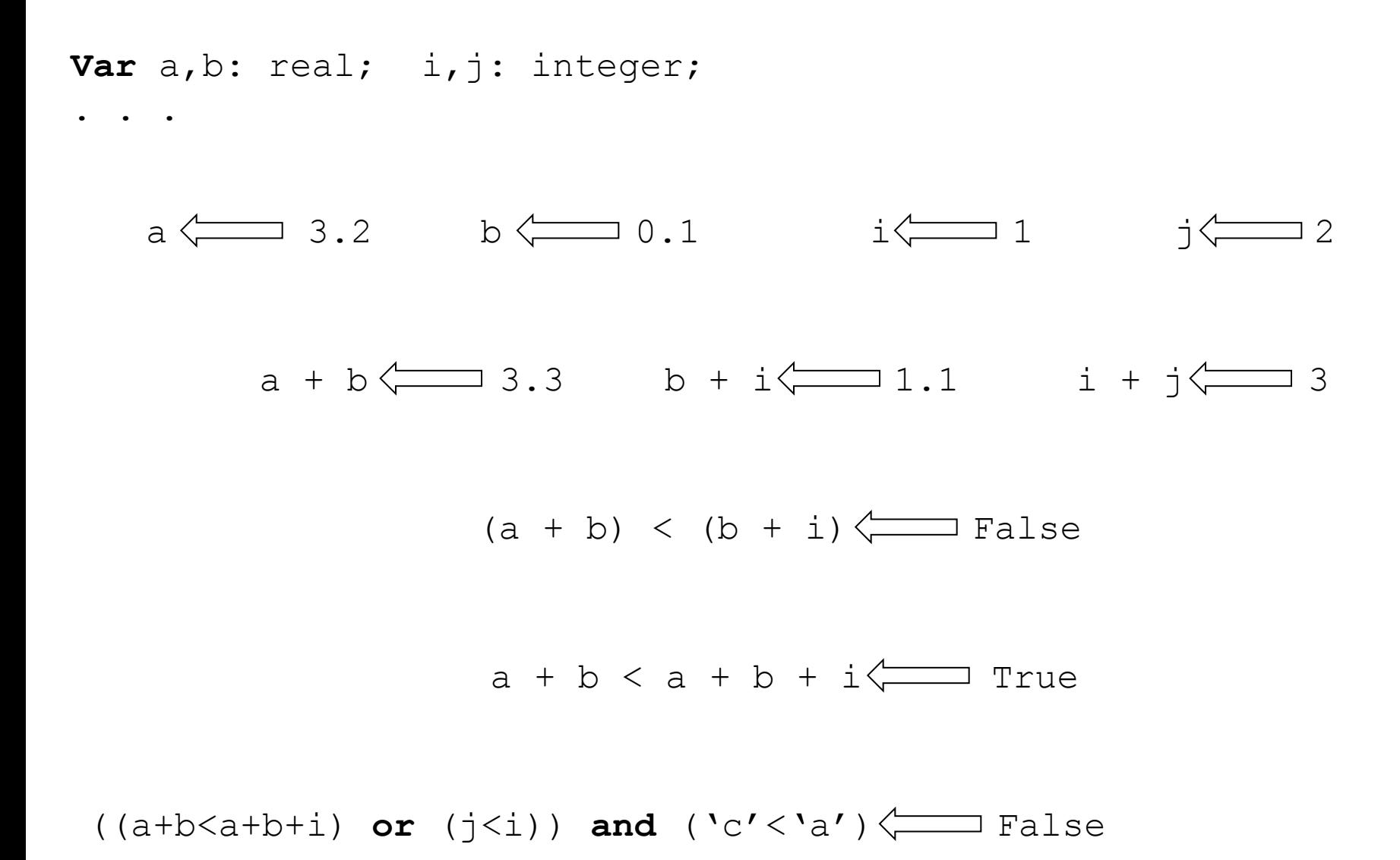

26

## 4.5. Стандартные функции

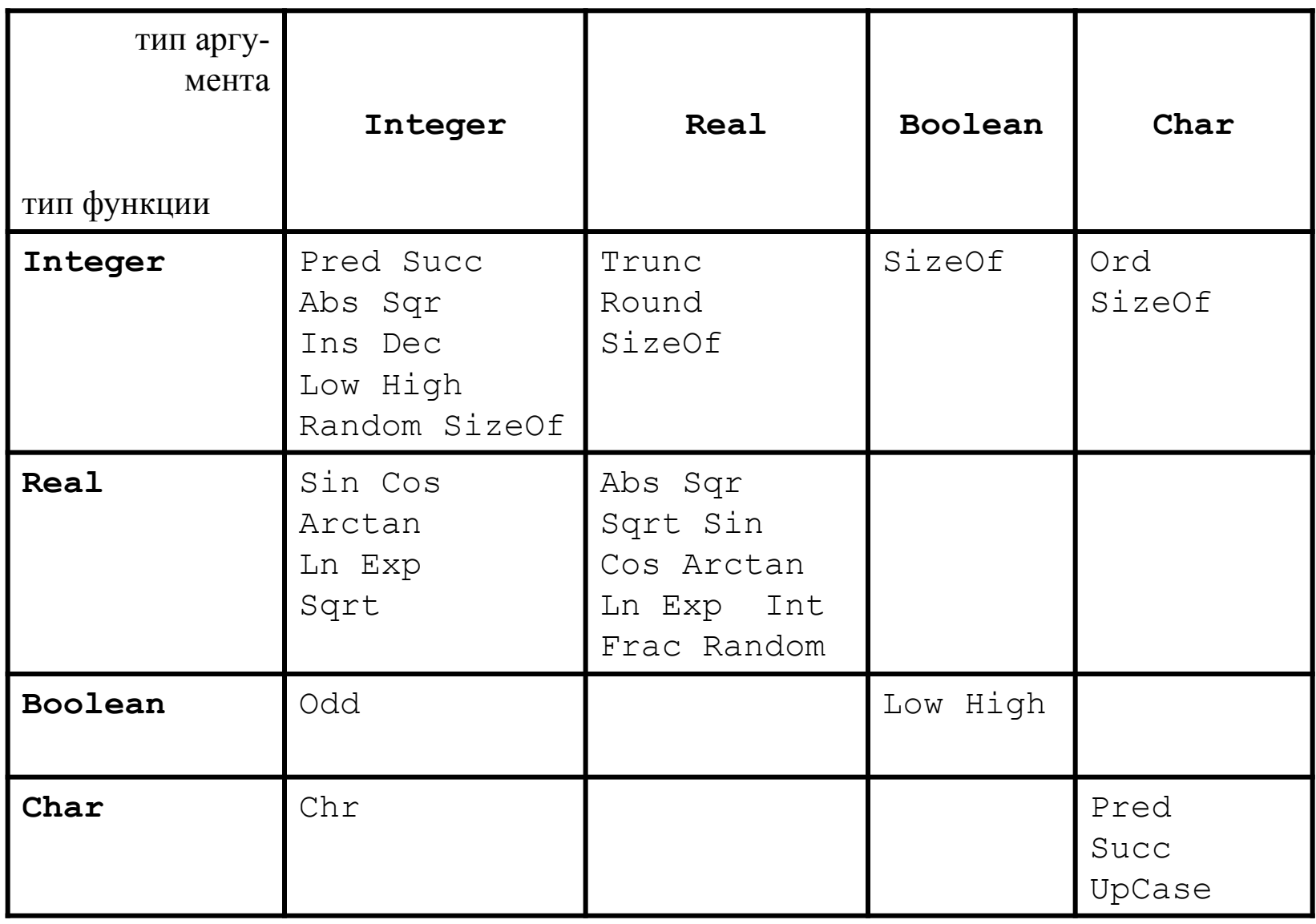

### Примеры задания стандартных функций

Определена как константа величина п - Рі

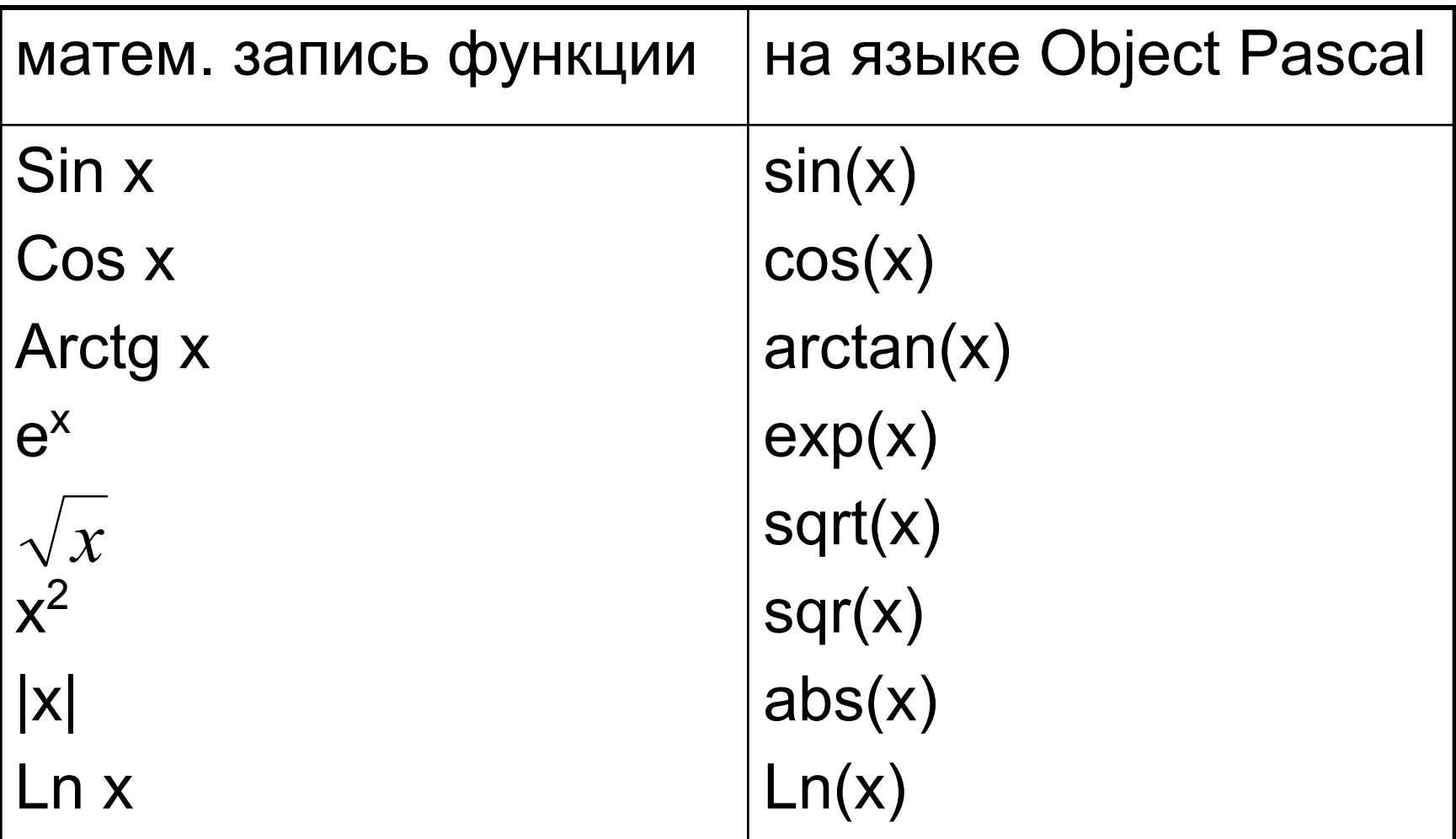

### Примеры использования стандартных функций

$$
\log_{10}b=\frac{\log_e b}{\log_e 10}
$$
 Ln (b) /ln (10)

$$
\sqrt[3]{7} = 7^{1/3} = \exp(\frac{1}{3} \ln 7) \quad \boxed{\qquad} \qquad \qquad \text{Exp} (1/3 * \ln (7))
$$

Задание: запрограммировать формулу:

$$
y = \sqrt{\left|\frac{\cos kx - b}{a^2 + b^2}\right|} - e^{|a-b|} + \frac{tgk^2x}{a - \sin kx}
$$

Исходные данные:  $a = -1.7$ ;  $k = 5$ ;  $x = 5.7$ ;  $b = 2.32$ дробное целое дробное дробное var  $a, b, x, y: Real;$ k:integer;

 $y:=sqrt(abs((cos(k*x)-b)/(a*a+b*b)))$  -29  $\exp(\text{abs}(a-b)) + \sin(k*k*x) / \cos(k*k*x) / (a-sin(k*x))$ ;

### Примеры стандартных функций

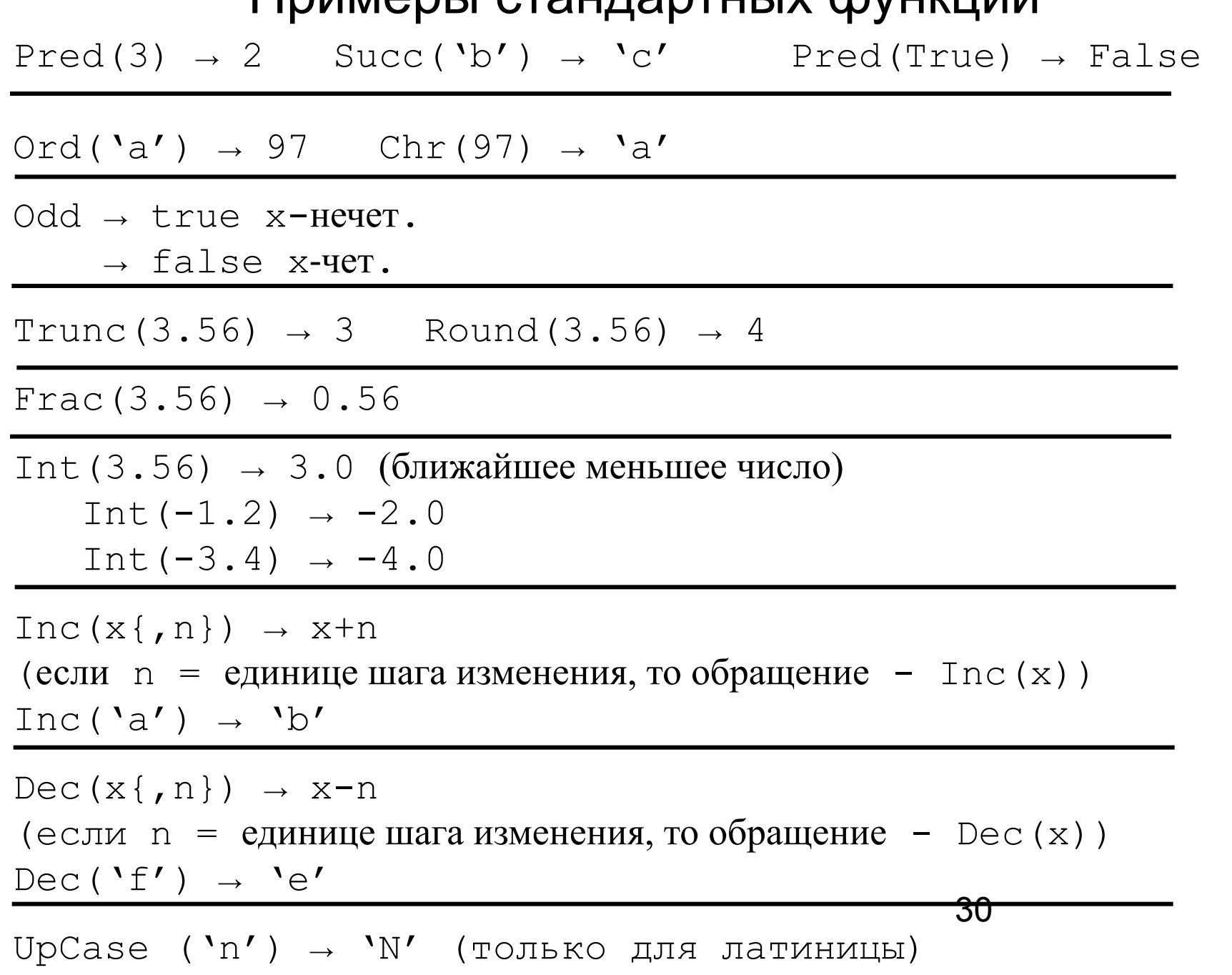